## **Macros .name Contacts**

There is a new request field called name within the contect definition. This field is mandatory, if you do not provide the feares and facebook the request field name, in the water field name, if the secure is above to a ma

**new-handle** (implicit creation of a new contact)

This means the definition of a new contact. If a contact with the provided email address exists in the JOKER-DATABASE, a new contact will be created. The reference for the created tandle is following the format CNAM-crumbe

The name of the request field depends on the context. If you want to create a contact for the owner-contact, you have to replace the ".." at the beginning of the fieldname with "owner-contact".

.<br>If you have to replace the ".." at the beginning of the fieldname with the fieldname with  $\sim$ 

.<br>If you want to contact for the tech-contact, you have to replace the ".." at the beginning of the field

If you want to create a contact for the billing-contact, you have to replace the ".." at the beginning of the fieldname with "billing-contact".

There is also a new request field called **address-3** within the contact definition. This field is not mandatory, it is simply the 3rd line of the address.

concatenation of these fields.

request-field values request-field values request-field values request-field values request-field values required values of the control of the control of the control of the control of the control of the control of the cont . "-individual  $Y_N$  is a set of the contract of the contract of the contract of the contract of the contract of the contract of the contract of the contract of the contract of the contract of the contract of the contract  $\infty$   $\infty$  $\infty$   $\infty$   $\infty$ ."-name **and/or** lname and/or lname and or given  $\{x20-076(0,80)\}$  $\sim$ ."-organization  $\sim$  $200 \, \text{V/Fe}$  address-1  $200 \, \text{V/Fe}$  ,  $200 \, \text{V/Fe}$  ,  $200 \, \text{V/Fe}$  ,  $200 \, \text{V/Fe}$  ,  $200 \, \text{V/Fe}$  ,  $200 \, \text{V/Fe}$  ,  $200 \, \text{V/Fe}$  ,  $200 \, \text{V/Fe}$  ,  $200 \, \text{V/Fe}$  ,  $200 \, \text{V/Fe}$  ,  $200 \, \text{V/Fe}$  ,  $200 \, \text{$  $\sim$  2009/030  $\sim$  2009/030  $\sim$  2009/030  $\sim$ ".."-address-3 [\x20-\x7e]{0,80} no ".."-postal-code [\x20-\x7e]{1,50} yes . The contract of the contract of the contract of the contract of the contract of the contract of the contract of the contract of the contract of the contract of the contract of the contract of the contract of the contrac  $\sim$   $200000000$ ."-country and the country of the country of the country of the country of the country of the country of the country of the country of the country of the country of the country of the country of the country of the country ..."-email and the contract of the contract of the contract of the contract of the contract of the contract of the contract of the contract of the contract of the contract of the contract of the contract of the contract of  $Page 1/2$ 

> **(c) 2023 Joker.com <webmaster@joker.com> | 2023-11-30 16:43** [URL: https://www.ote.joker.com/faq/content/67/390/en/name-contacts.html](https://www.ote.joker.com/faq/content/67/390/en/name-contacts.html)

## **Macros**

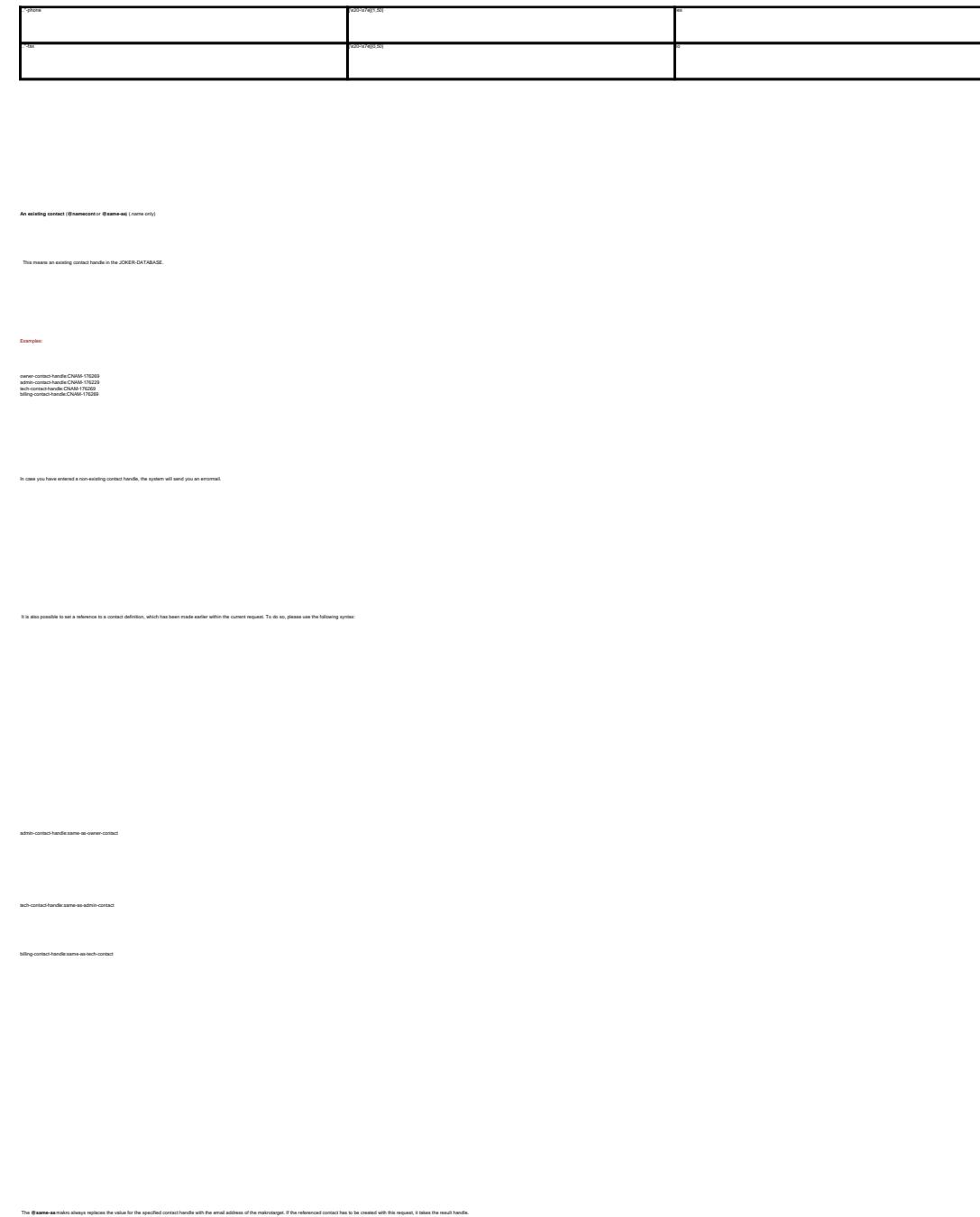

Keep in mind that for .name-requests the contact handles for (.com/.net)-contacts are not allowed. If you are referencing to a shortcut like hans@nose.net#1, you will get an error.

Unique solution ID: #1179 Author: Joker.com Last update: 2007-06-21 11:11

> Page 2 / 2 **(c) 2023 Joker.com <webmaster@joker.com> | 2023-11-30 16:43** [URL: https://www.ote.joker.com/faq/content/67/390/en/name-contacts.html](https://www.ote.joker.com/faq/content/67/390/en/name-contacts.html)